# Session Juggler

Chinmay Soman, Elie Bursztein, Dan Boneh, John Michell Stanford University

1

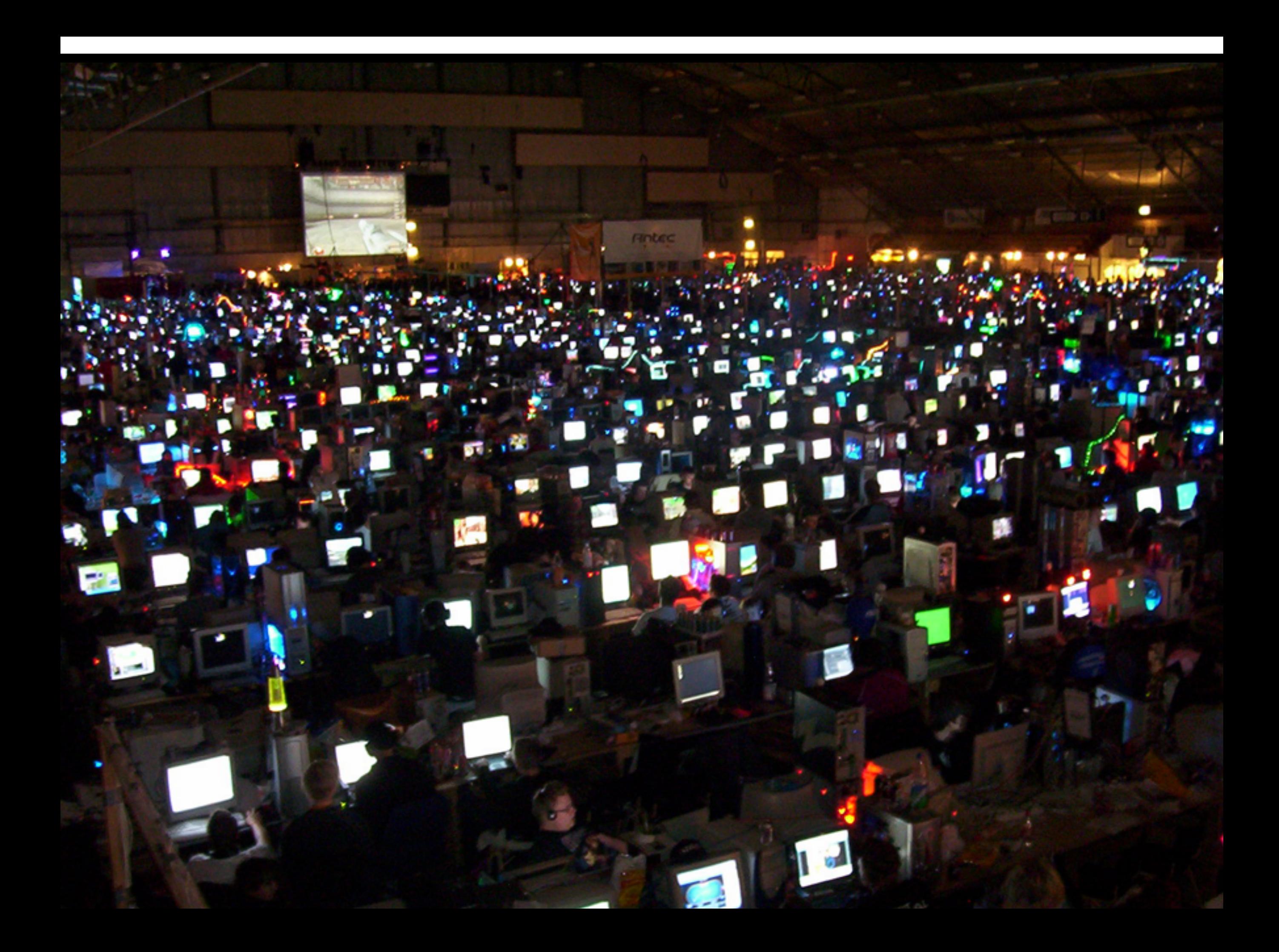

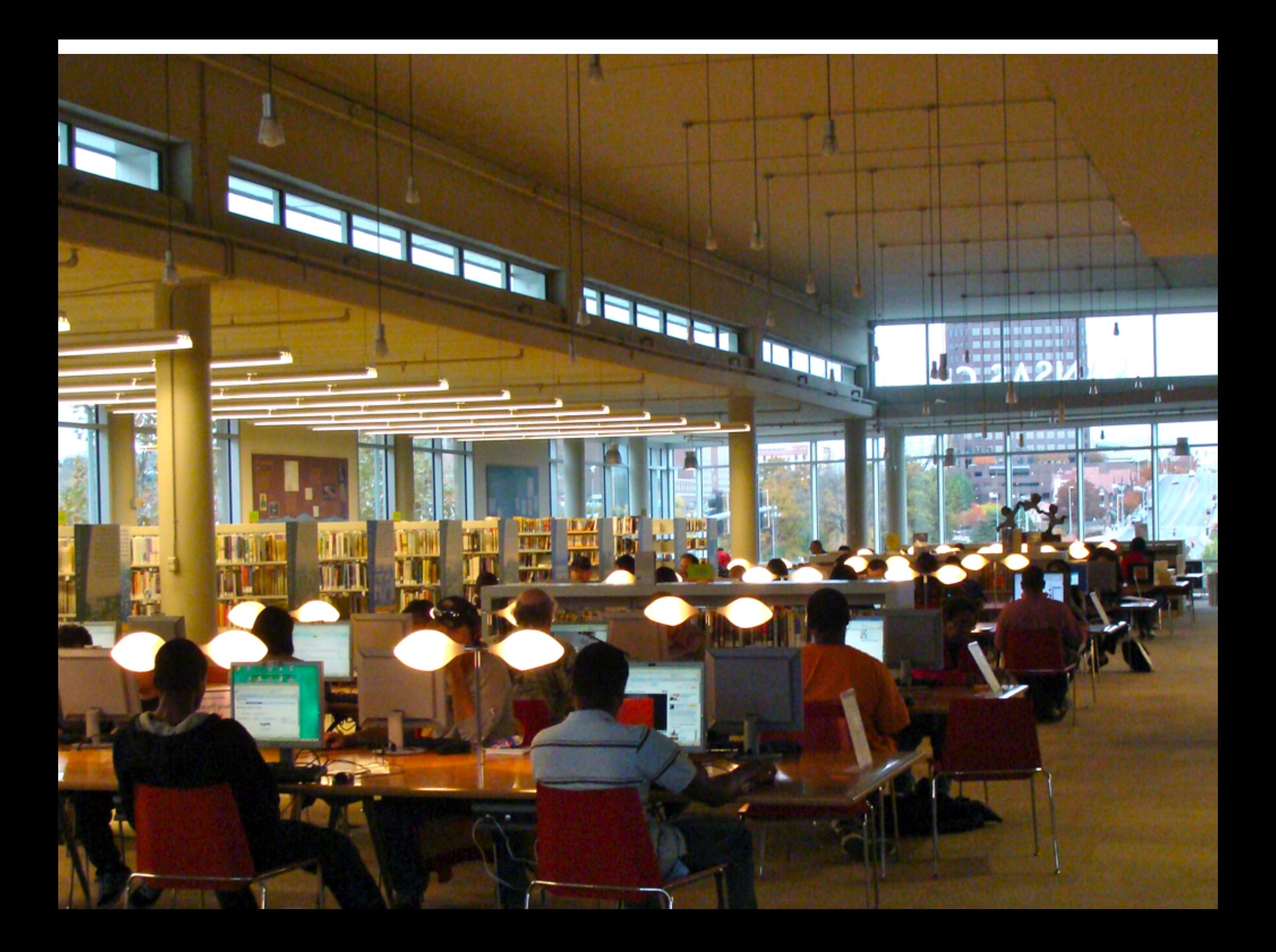

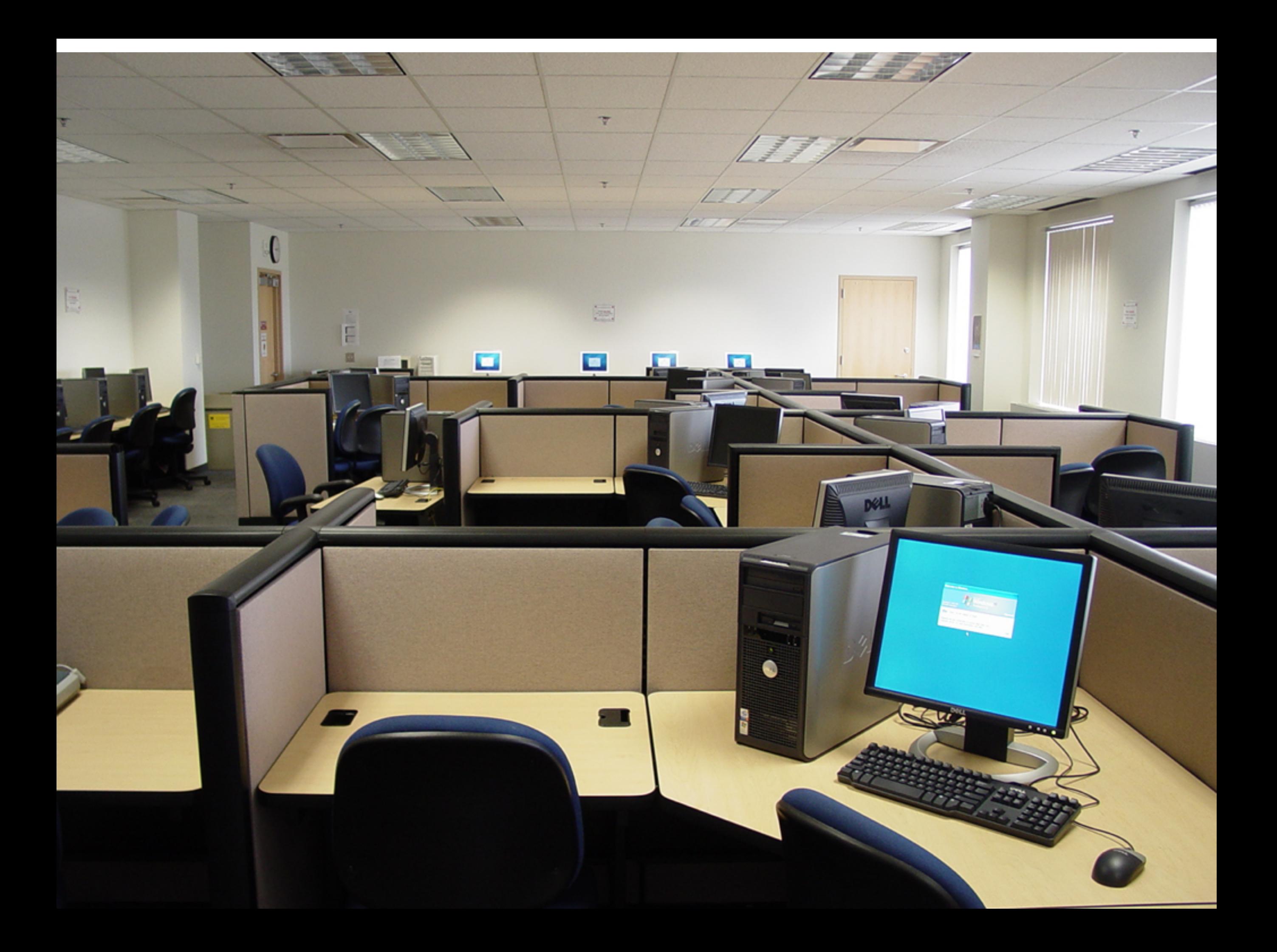

#### Afraid of the Dark?

# Looking for something ?

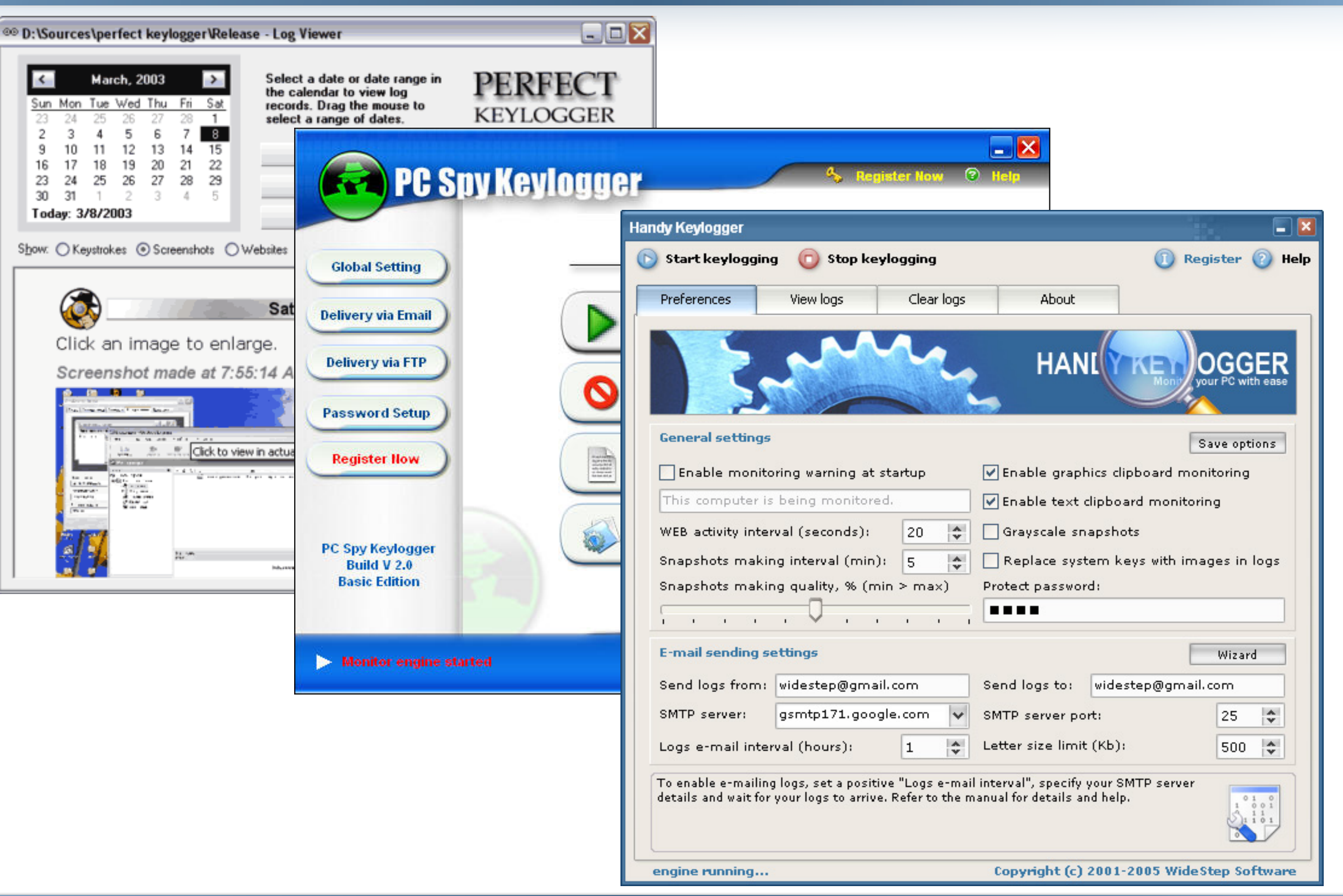

# Looking for something?

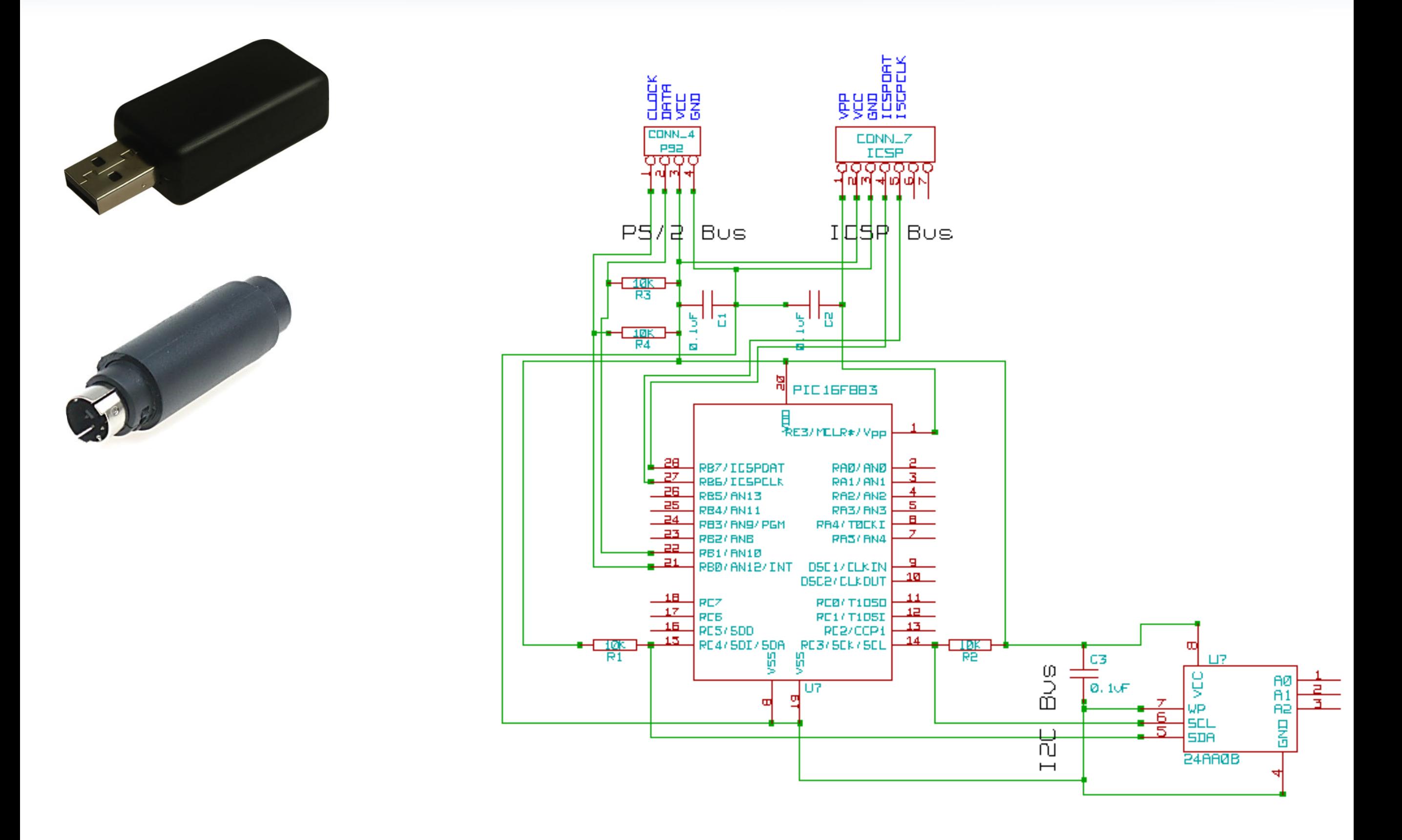

# Ephemeral login

- Can't trust the client at all
- Work for every browser on every site
- Use a secure device / secure channel (phone)

# Not that easy

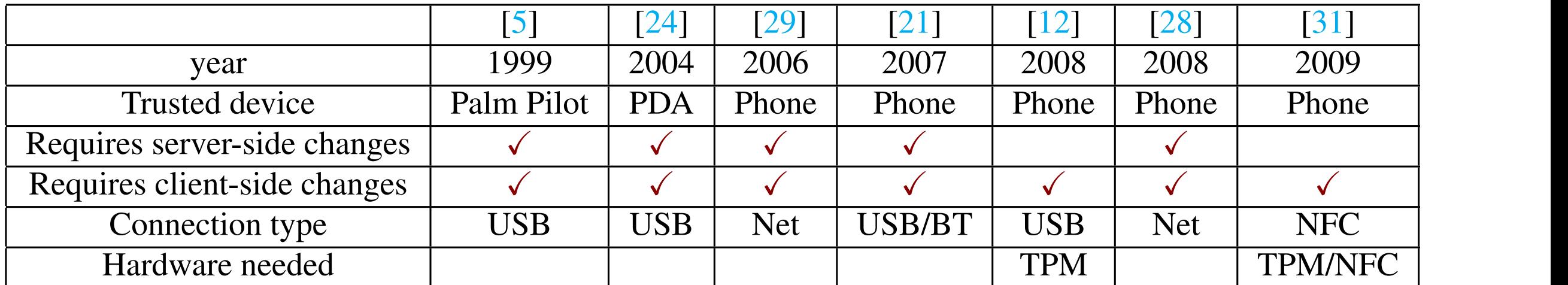

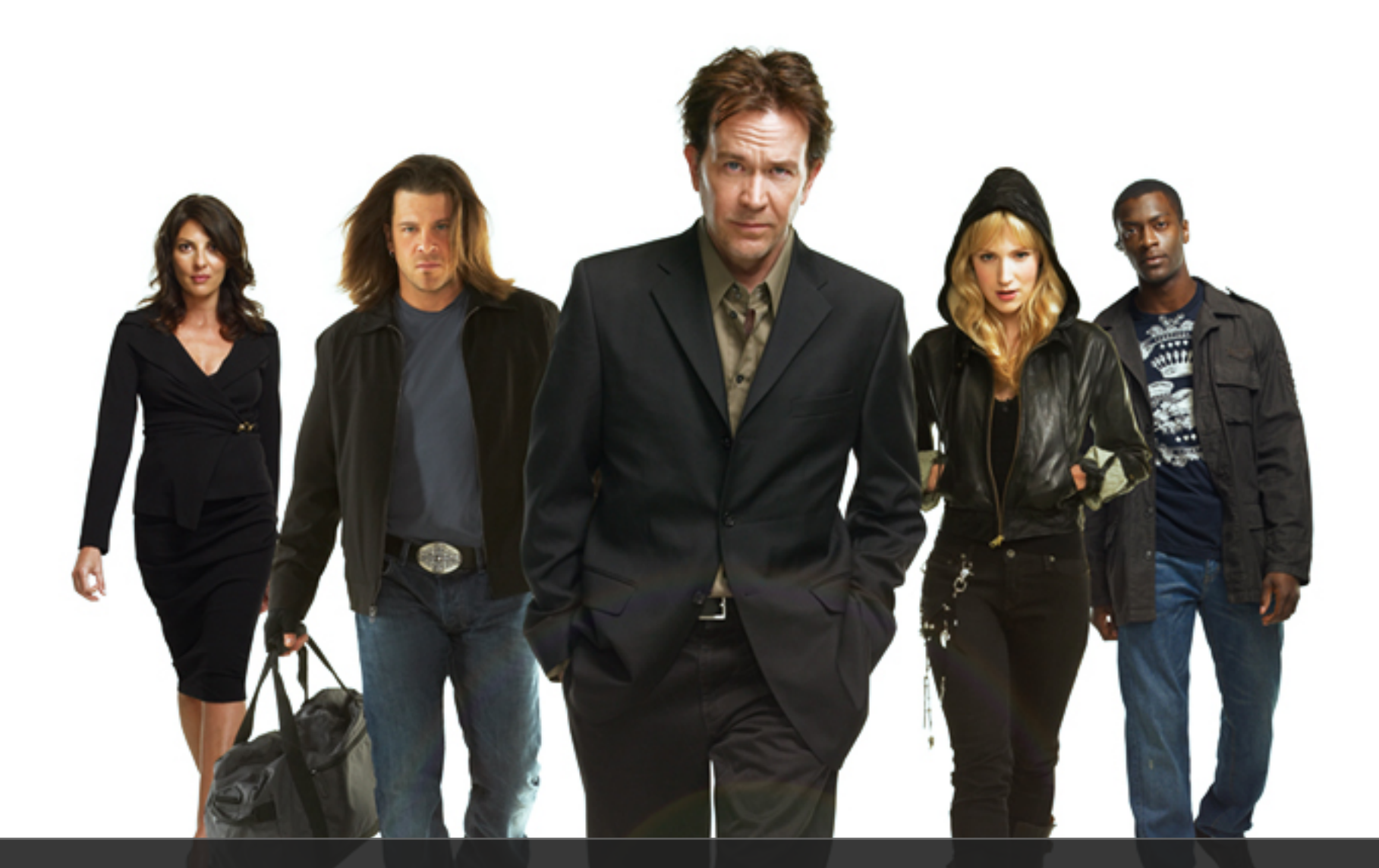

#### Sometime bad guys make the best good guys

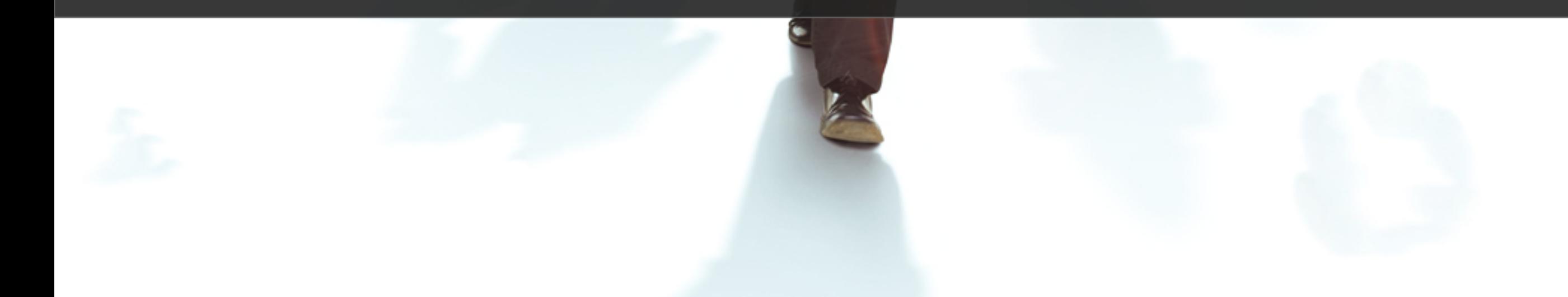

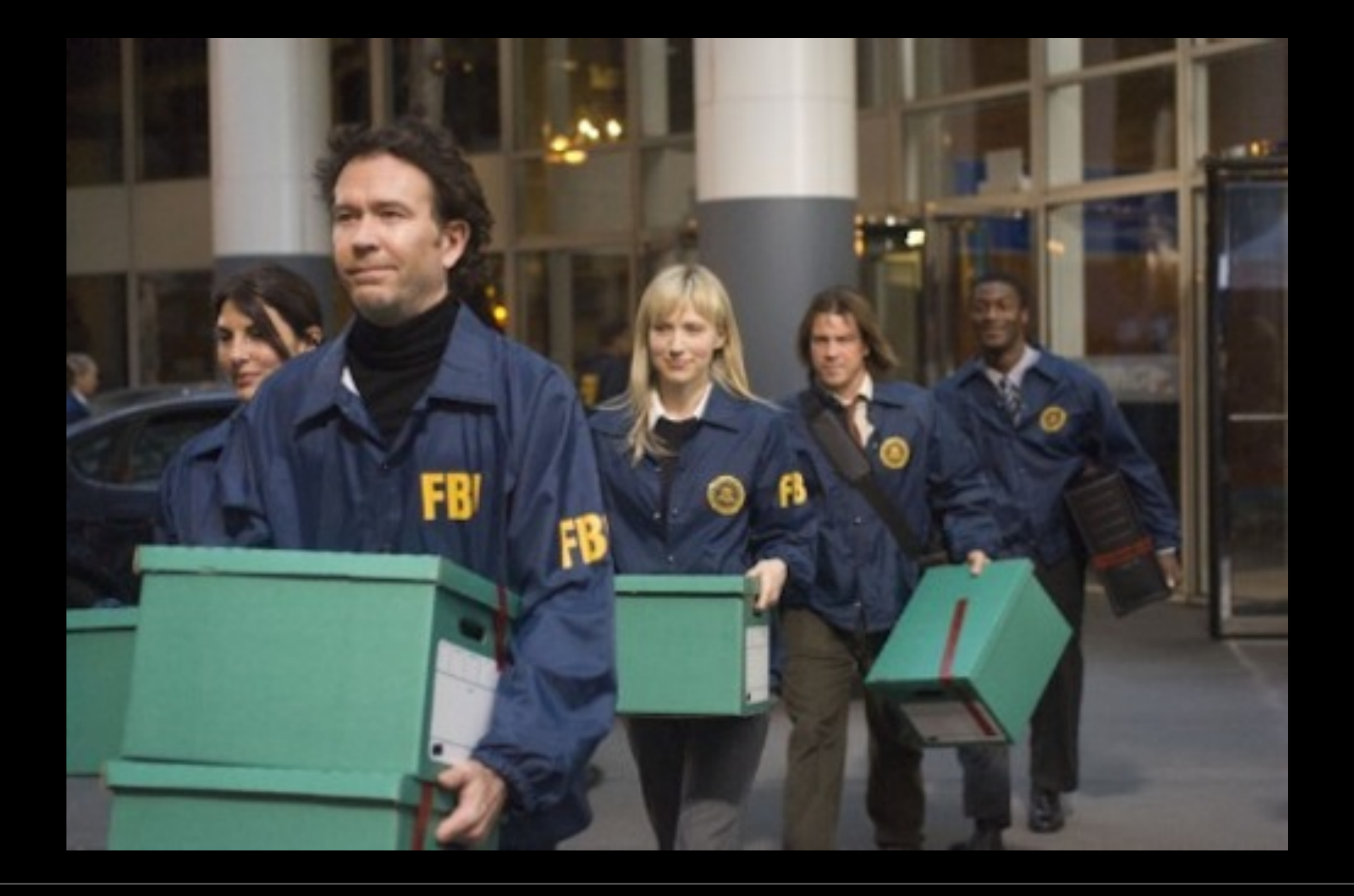

#### Let's steal a session (demo)

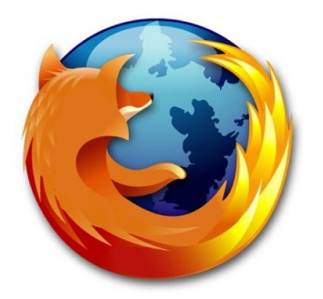

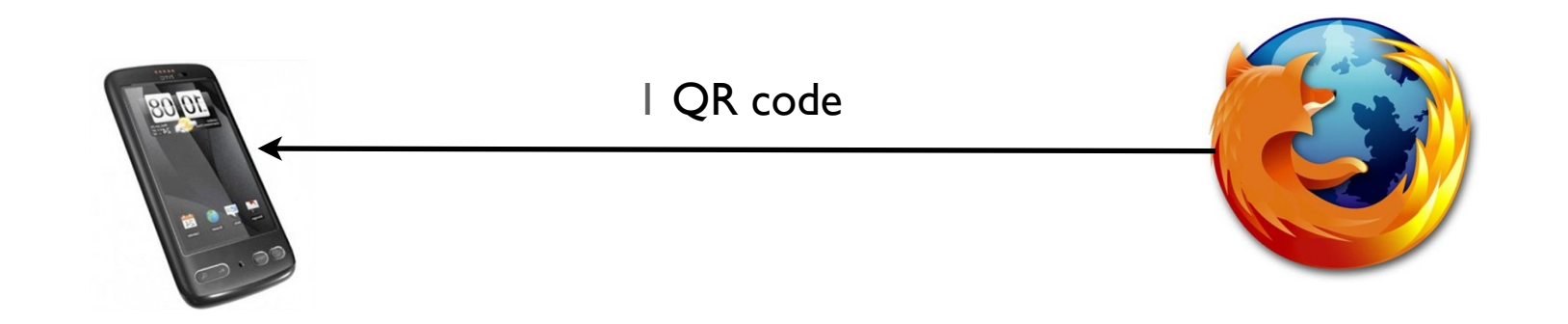

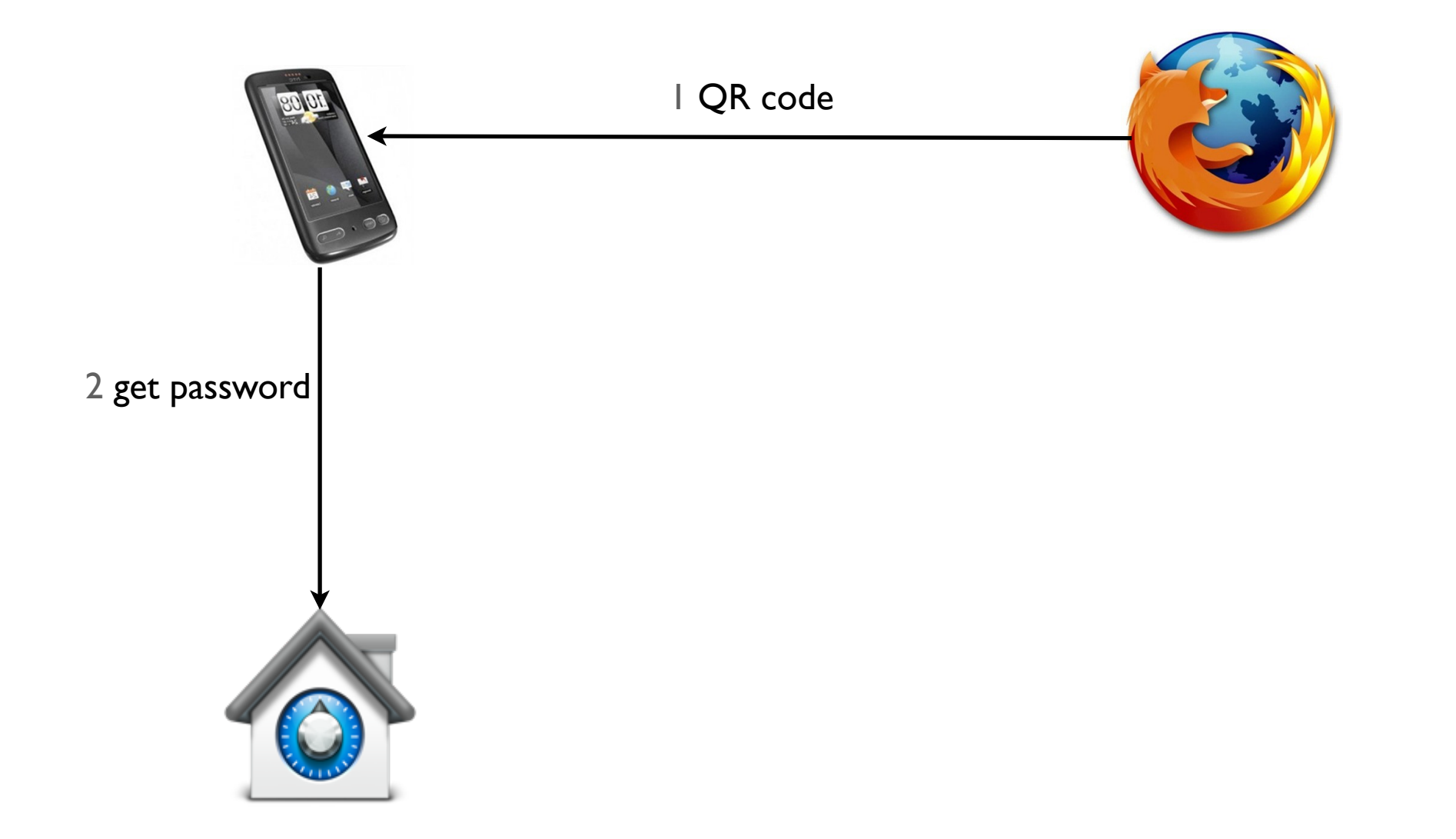

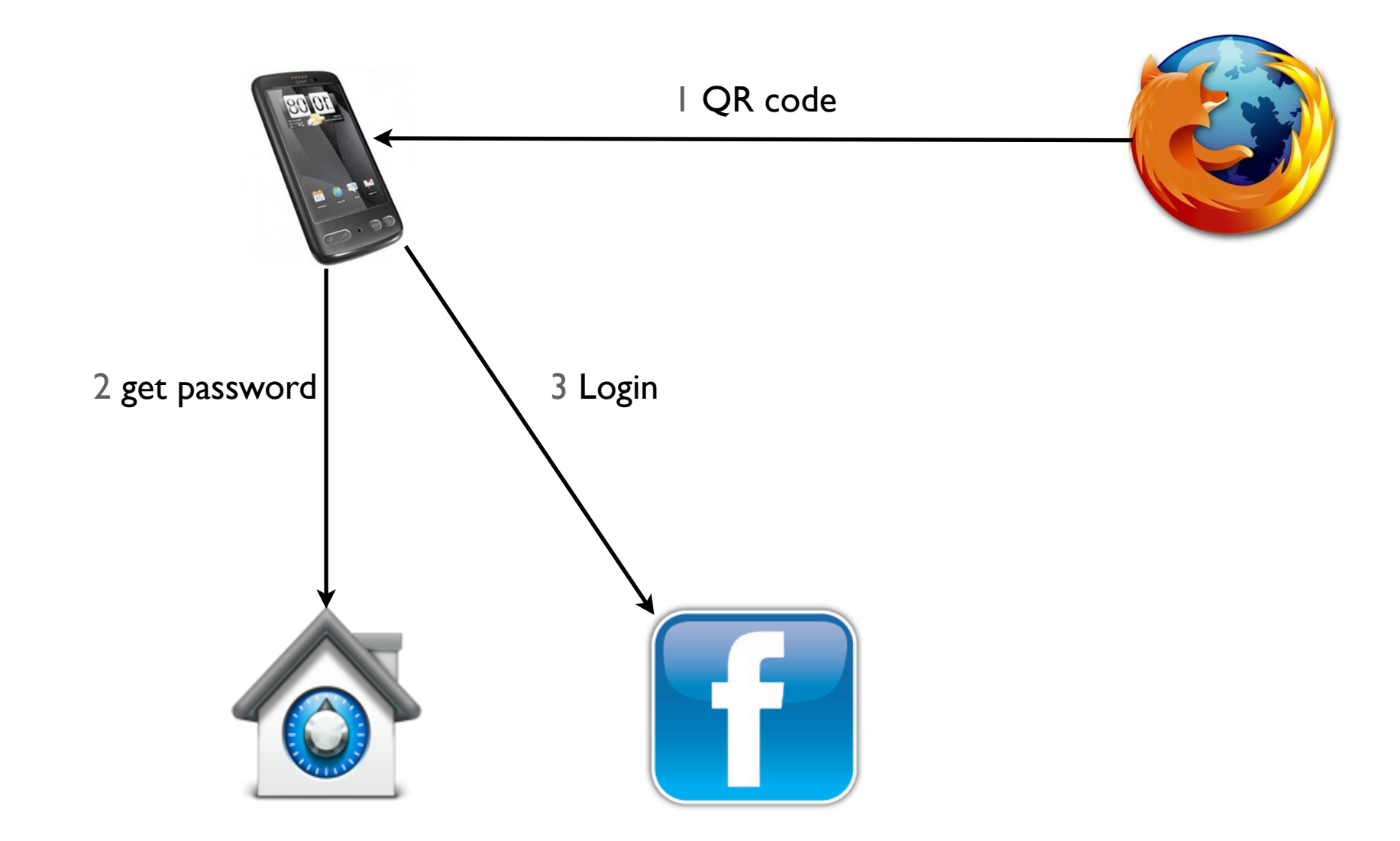

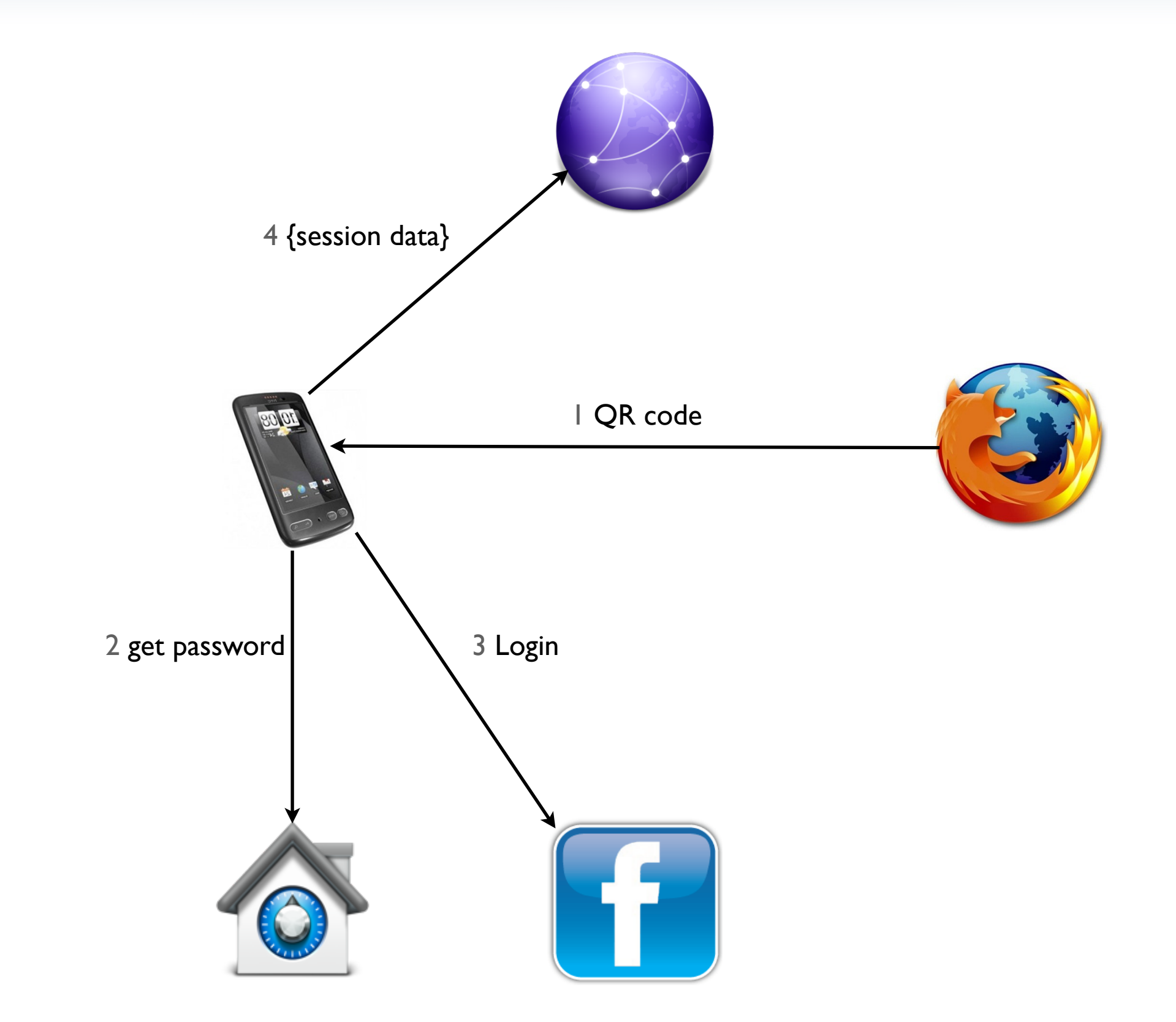

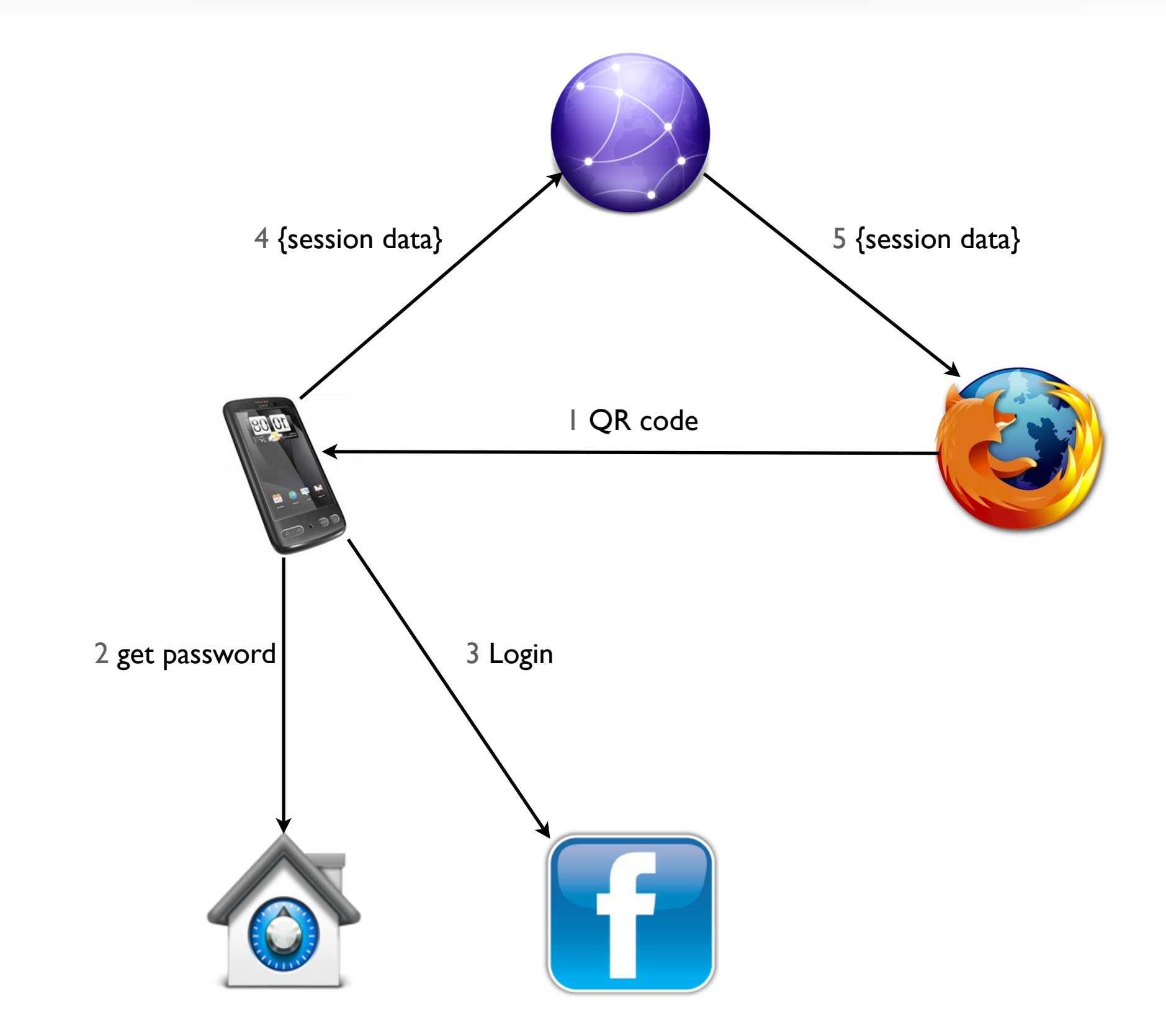

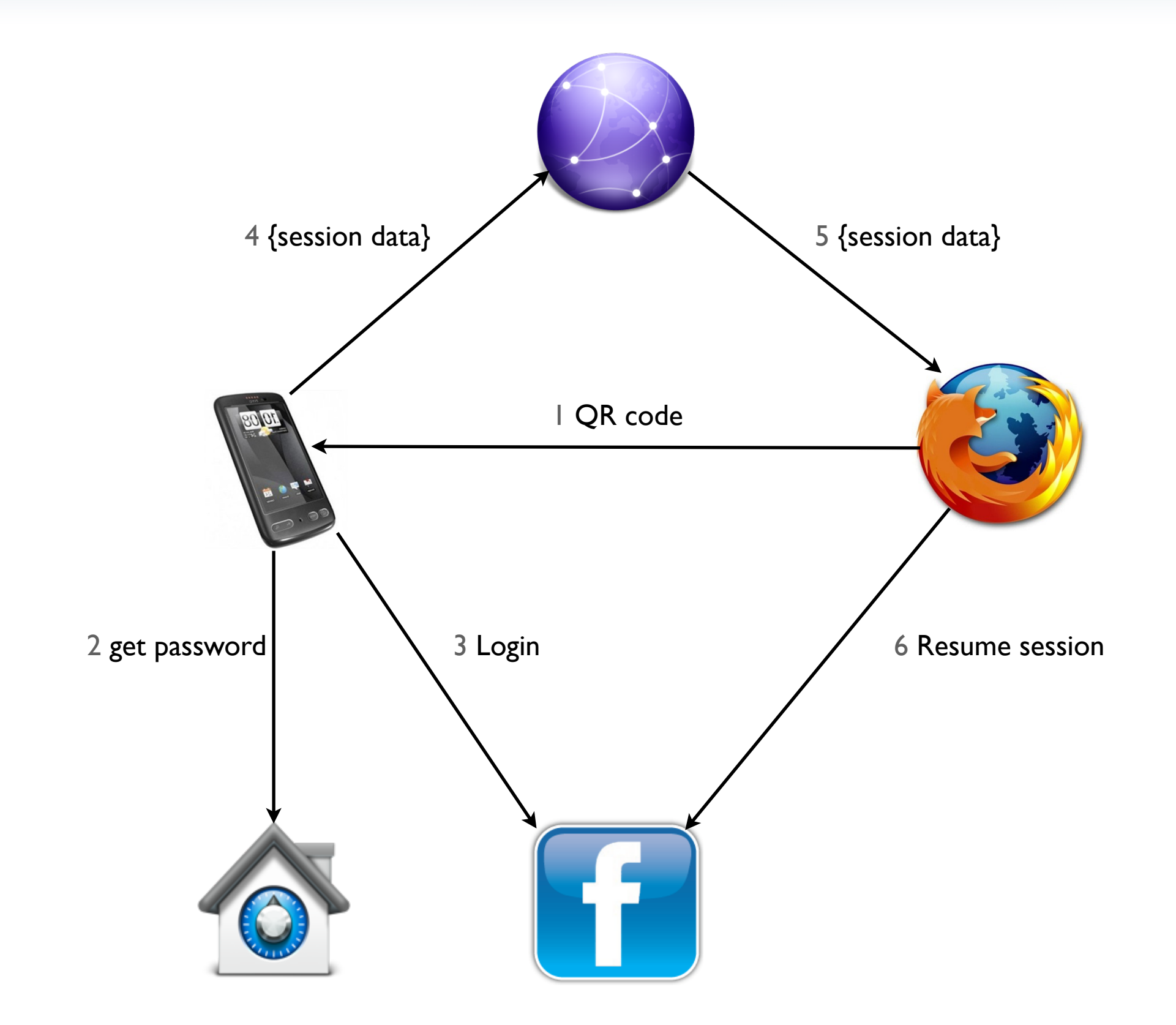

# Hijacking defense

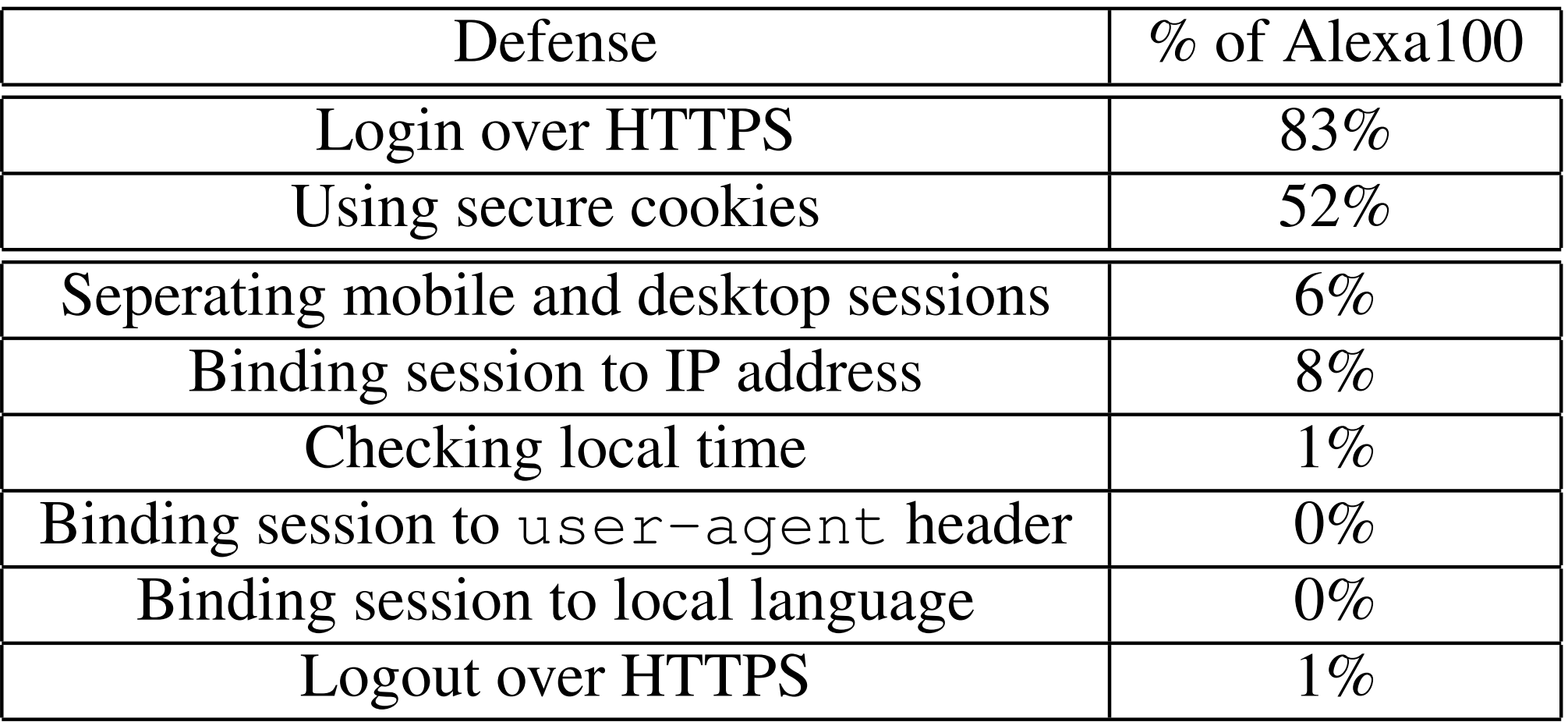

## Experimental results

- Works on 98% of the Alexa top 100
- Can be extended to work against arbitrary defense

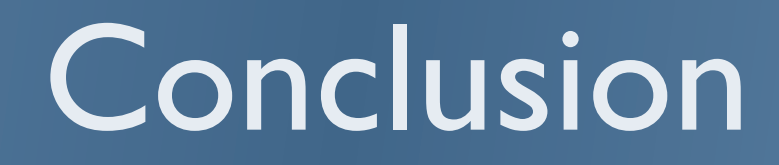

- Steal http session to provide a temporary login
- No server side or client modification

#### Questions ?

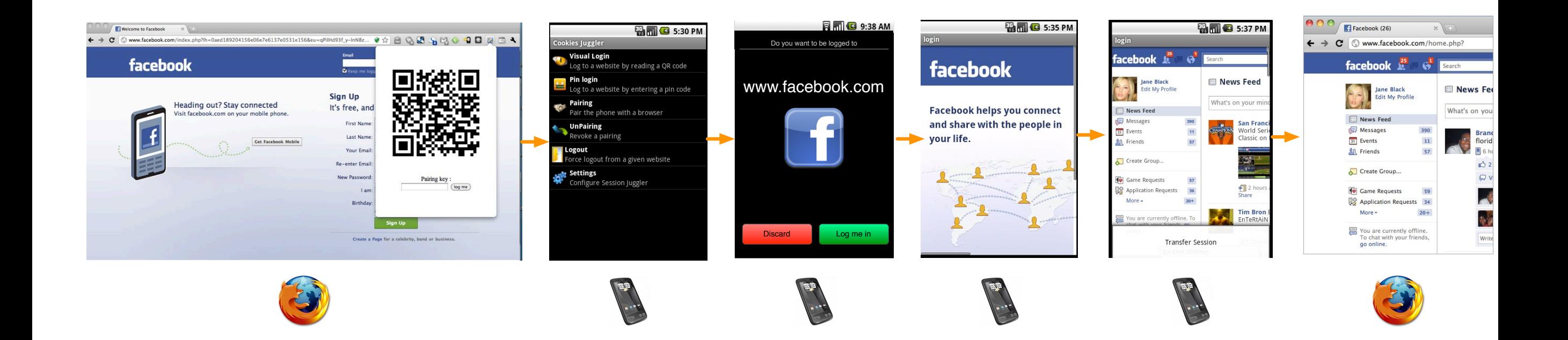

#### Alternative architecture

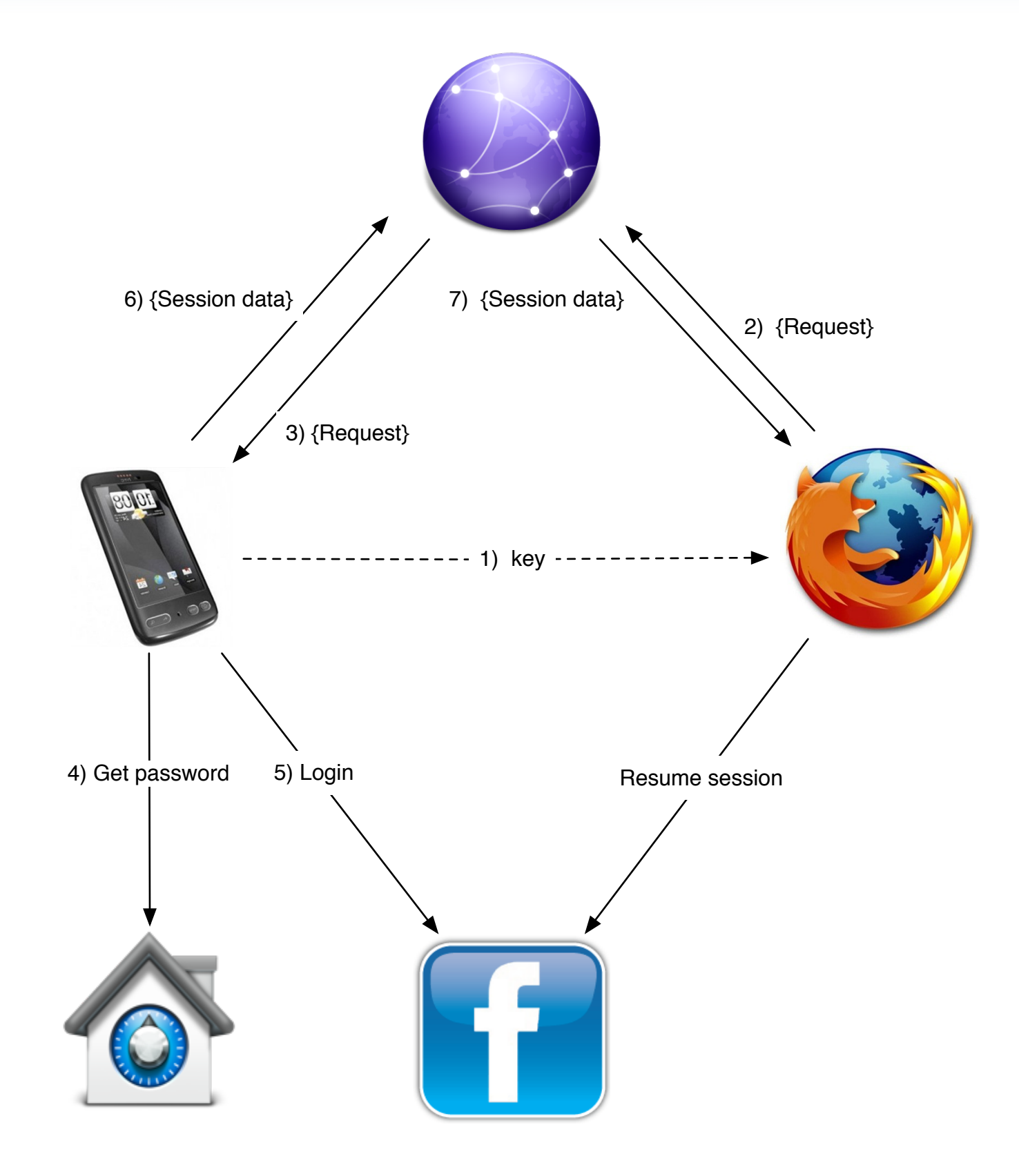